ストアアプリダウンロード方法&マイクロソフトアカウント切り替え

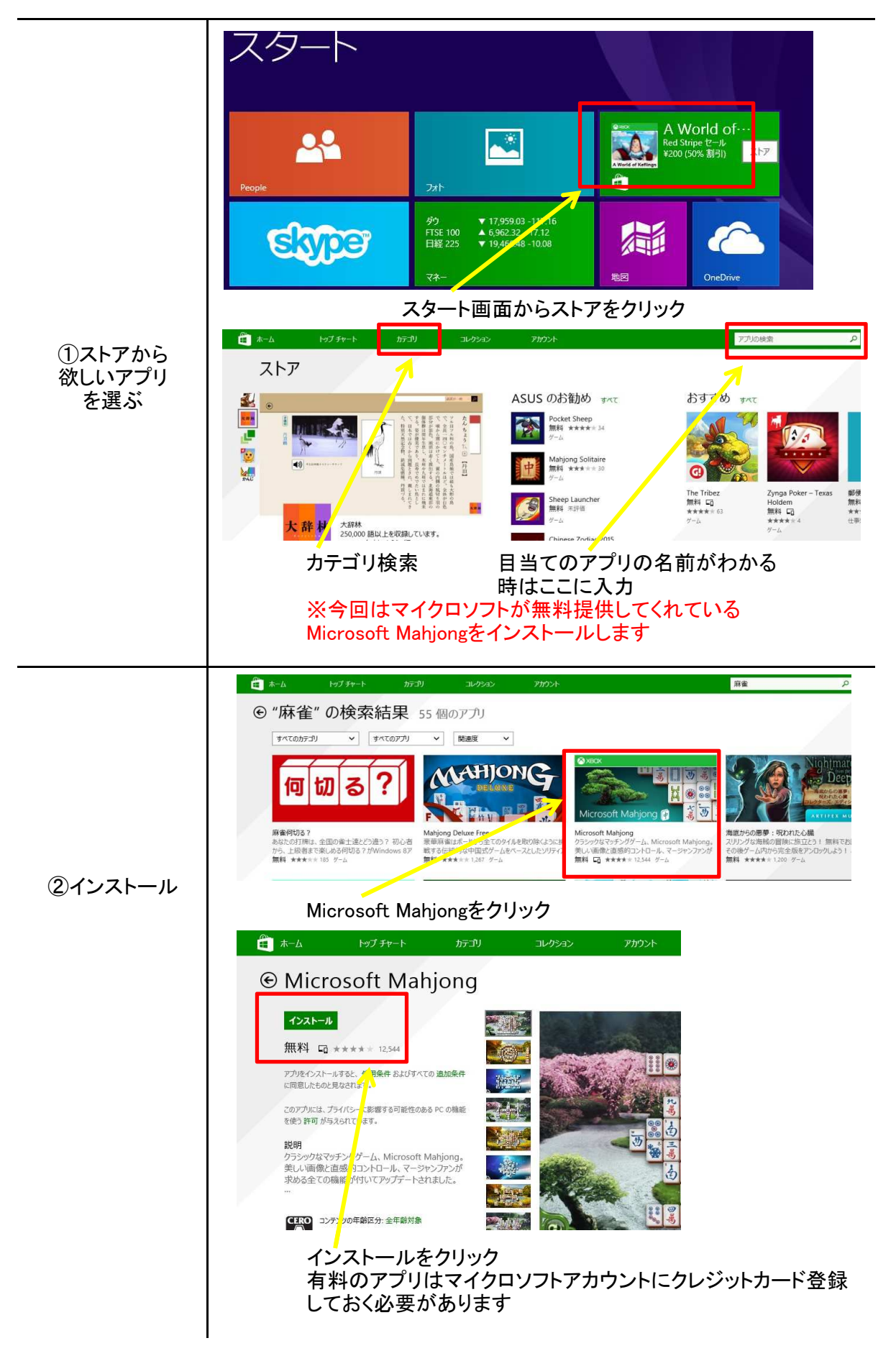

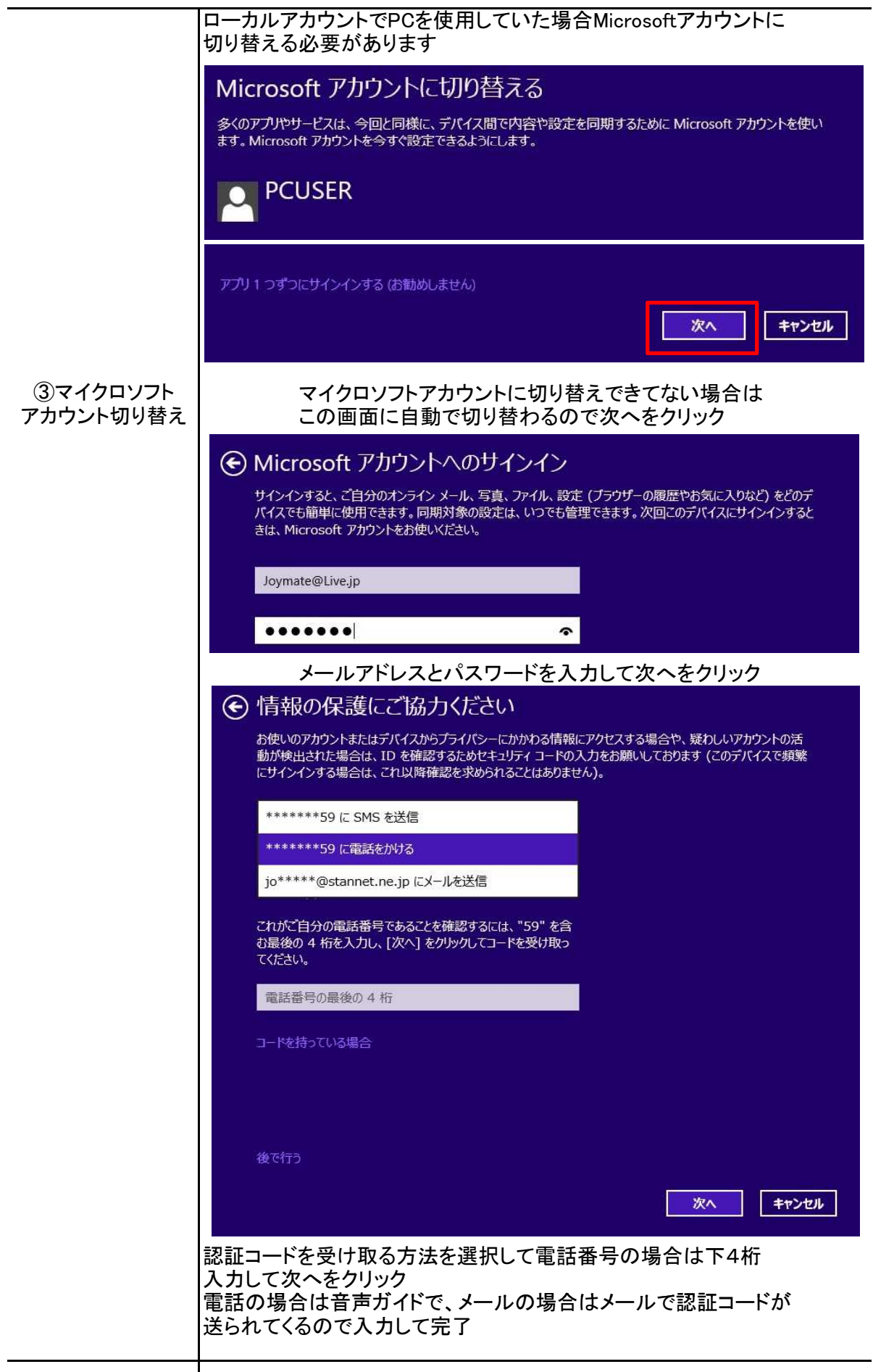

Microsoftアカウントに切り替えるとPC起動時の

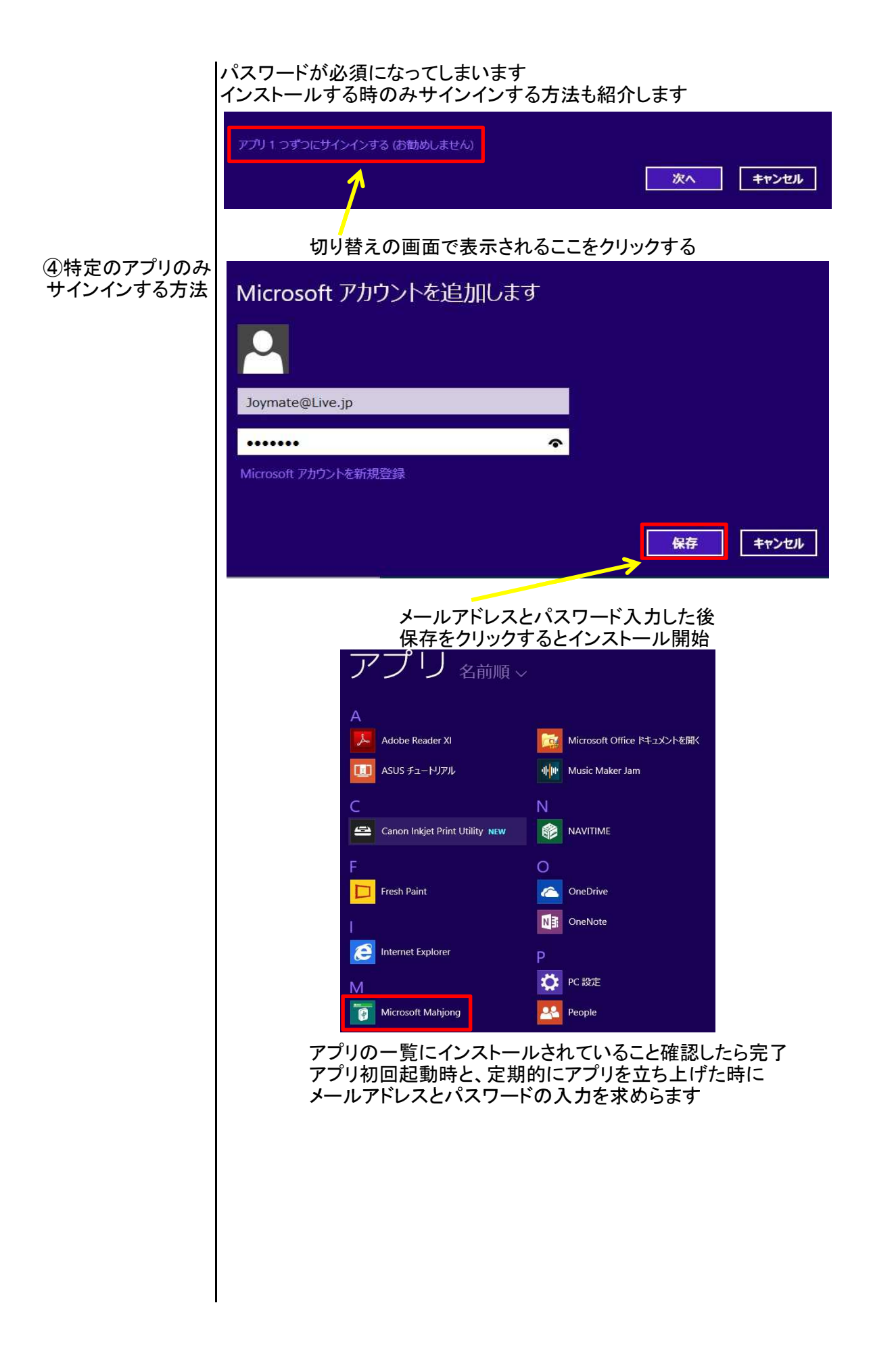